# **DAFTAR ISI**

### Halaman

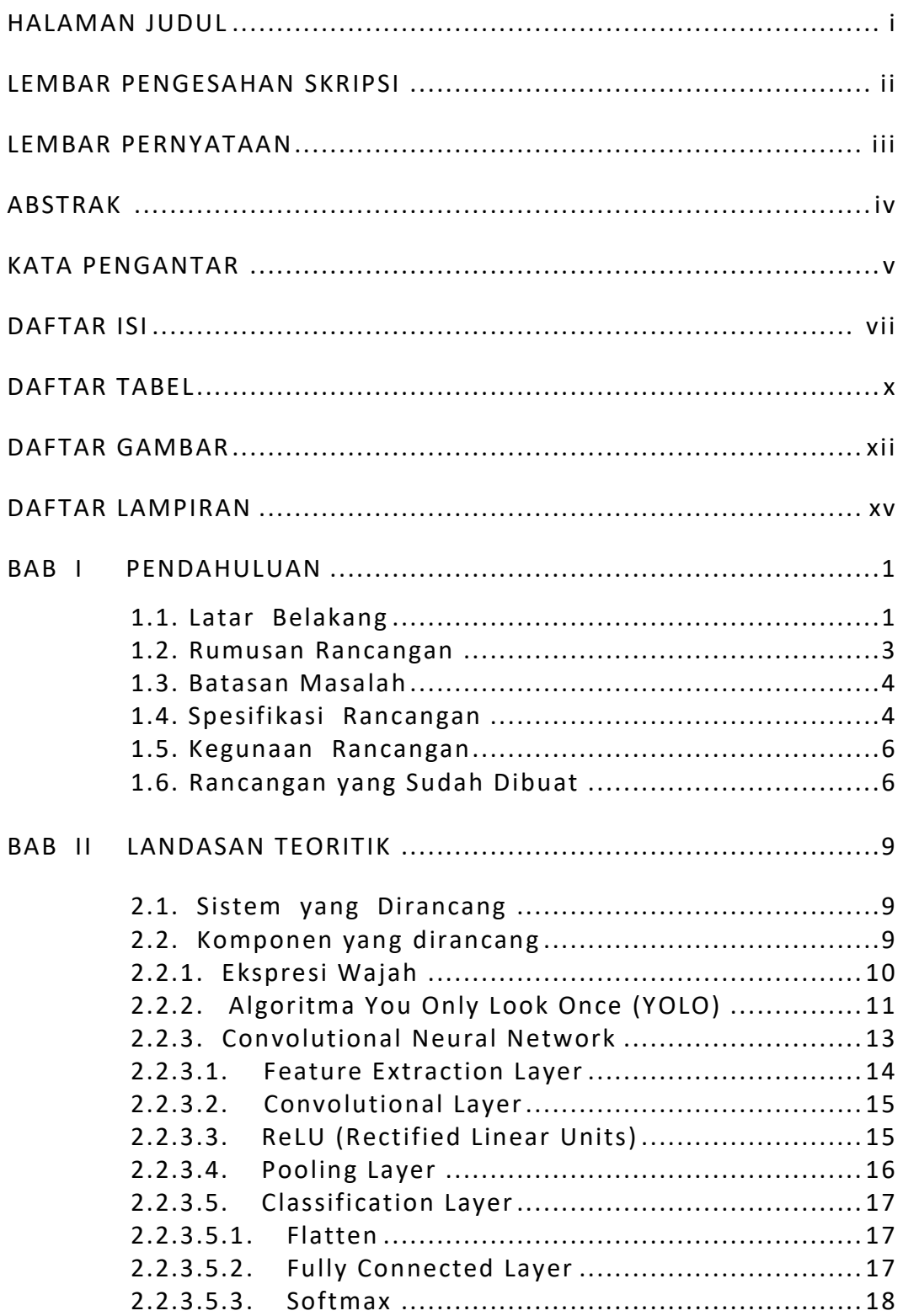

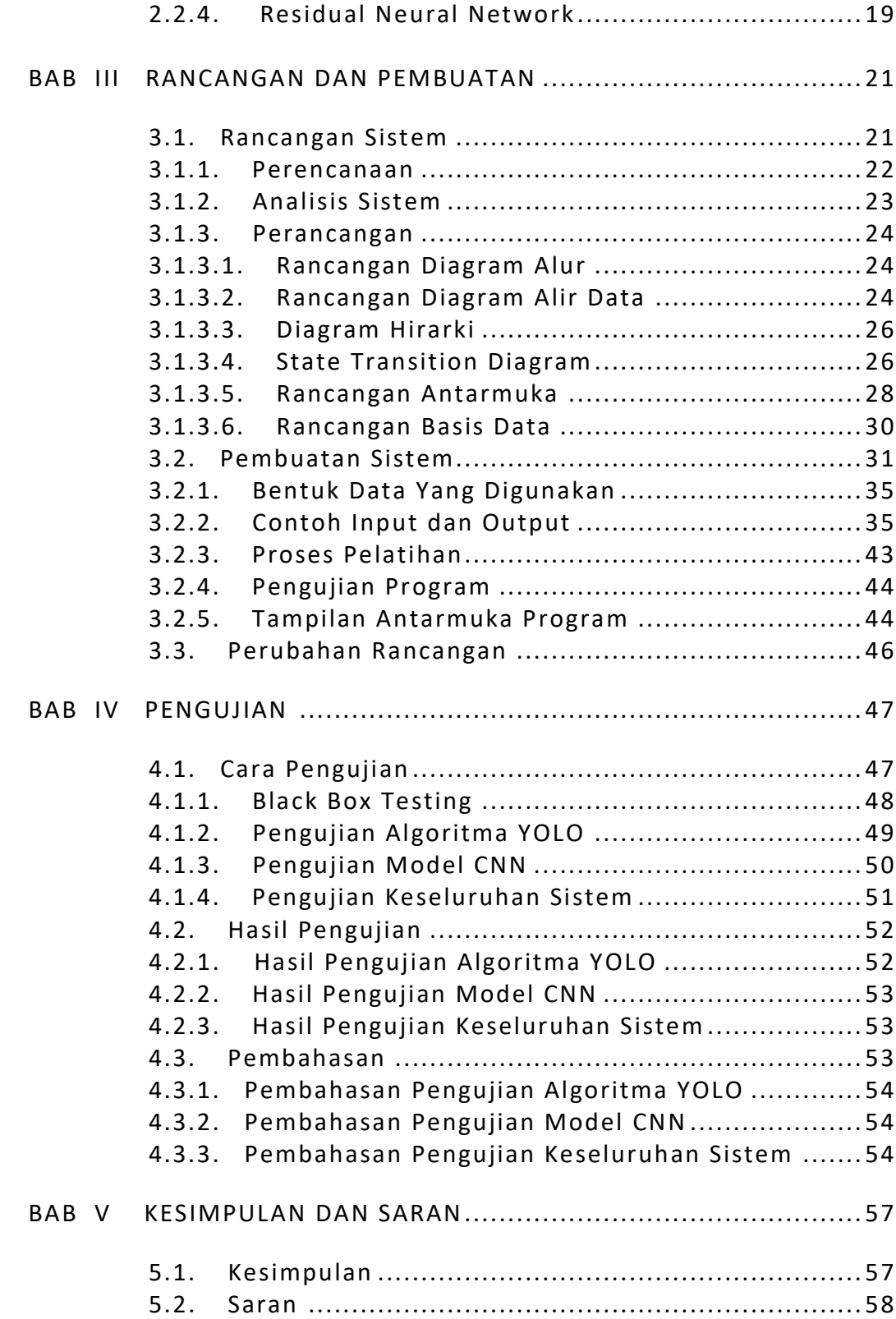

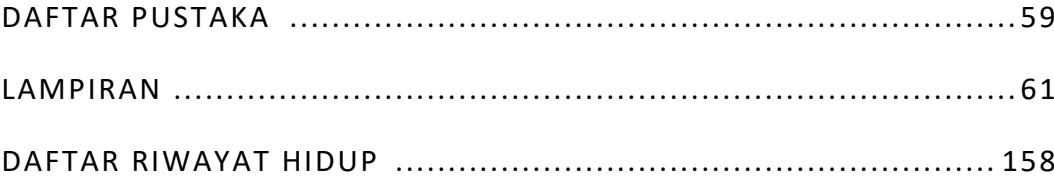

#### **DAFTAR TABEL**

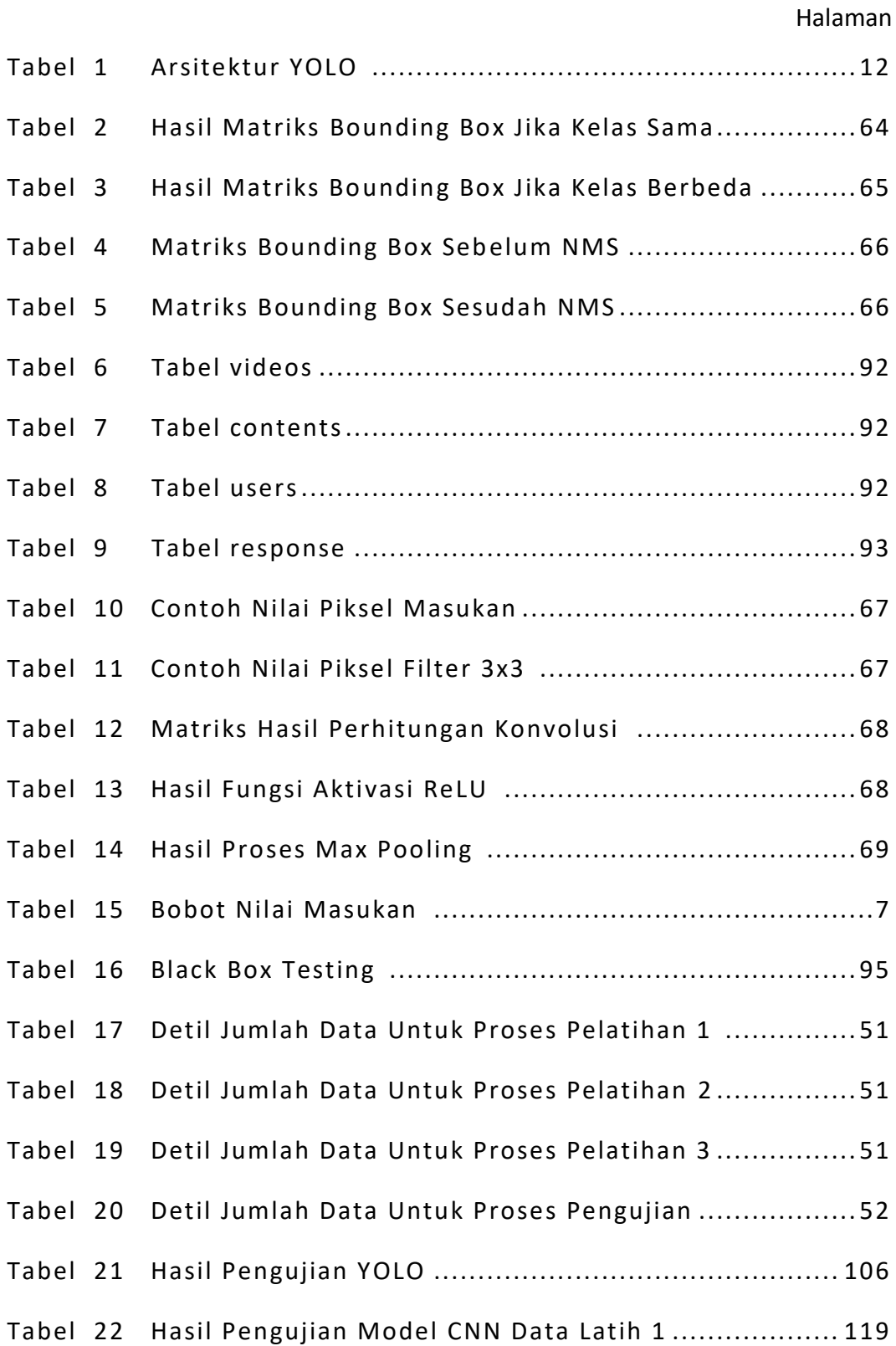

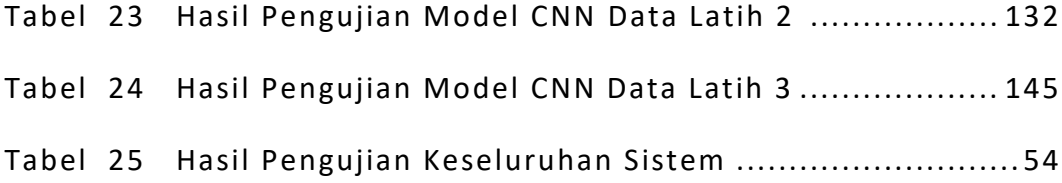

# **DAFTAR GAMBAR**

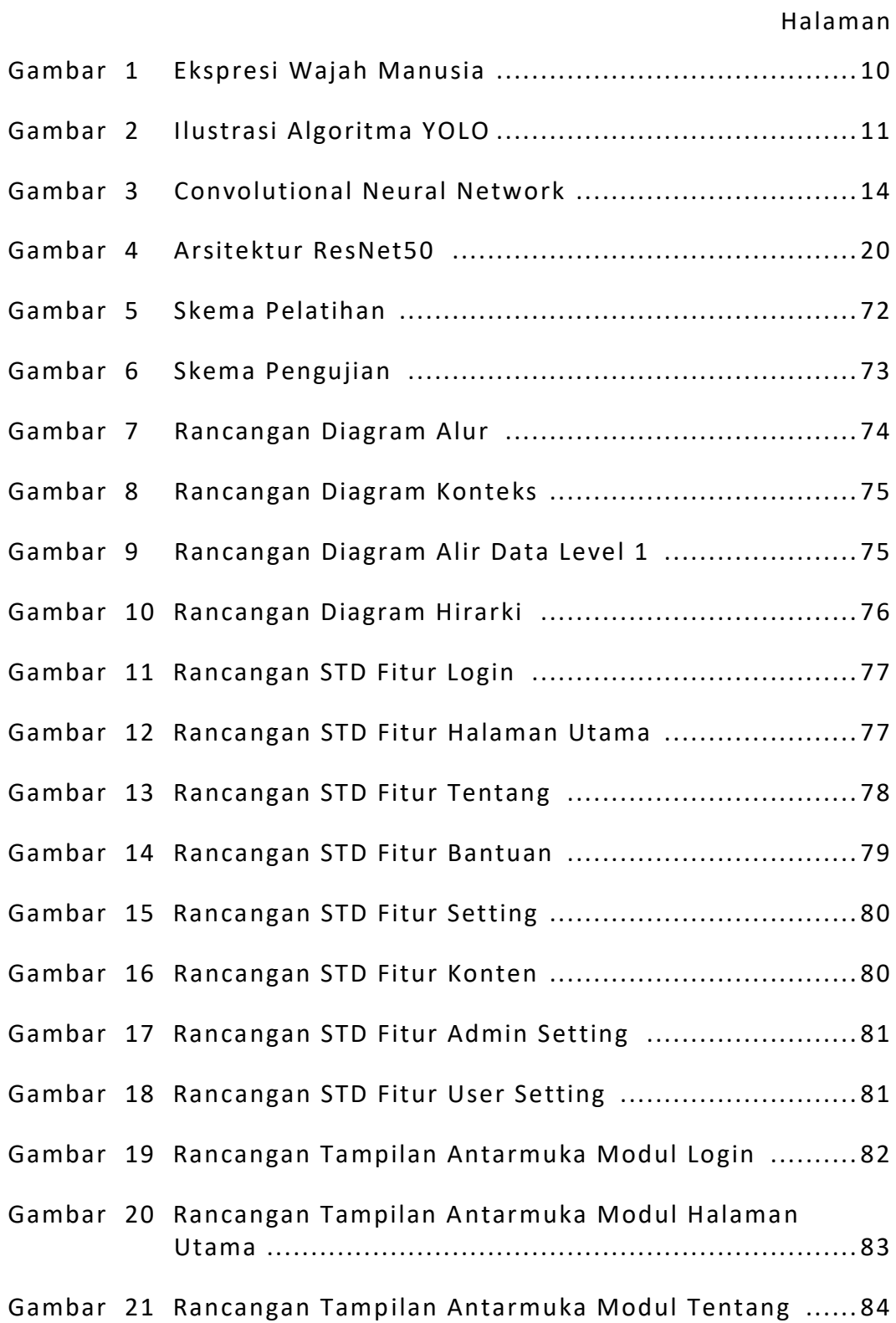

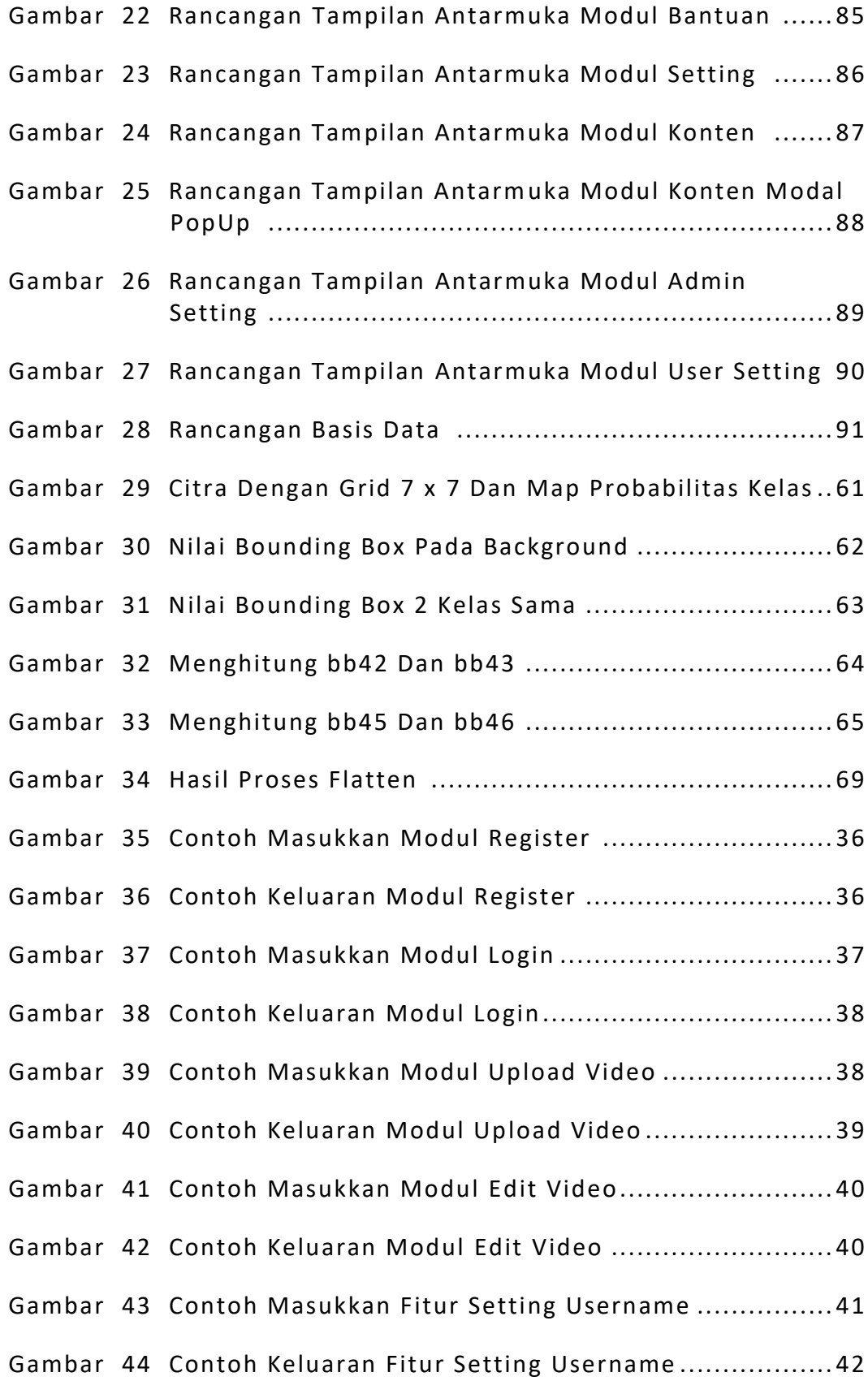

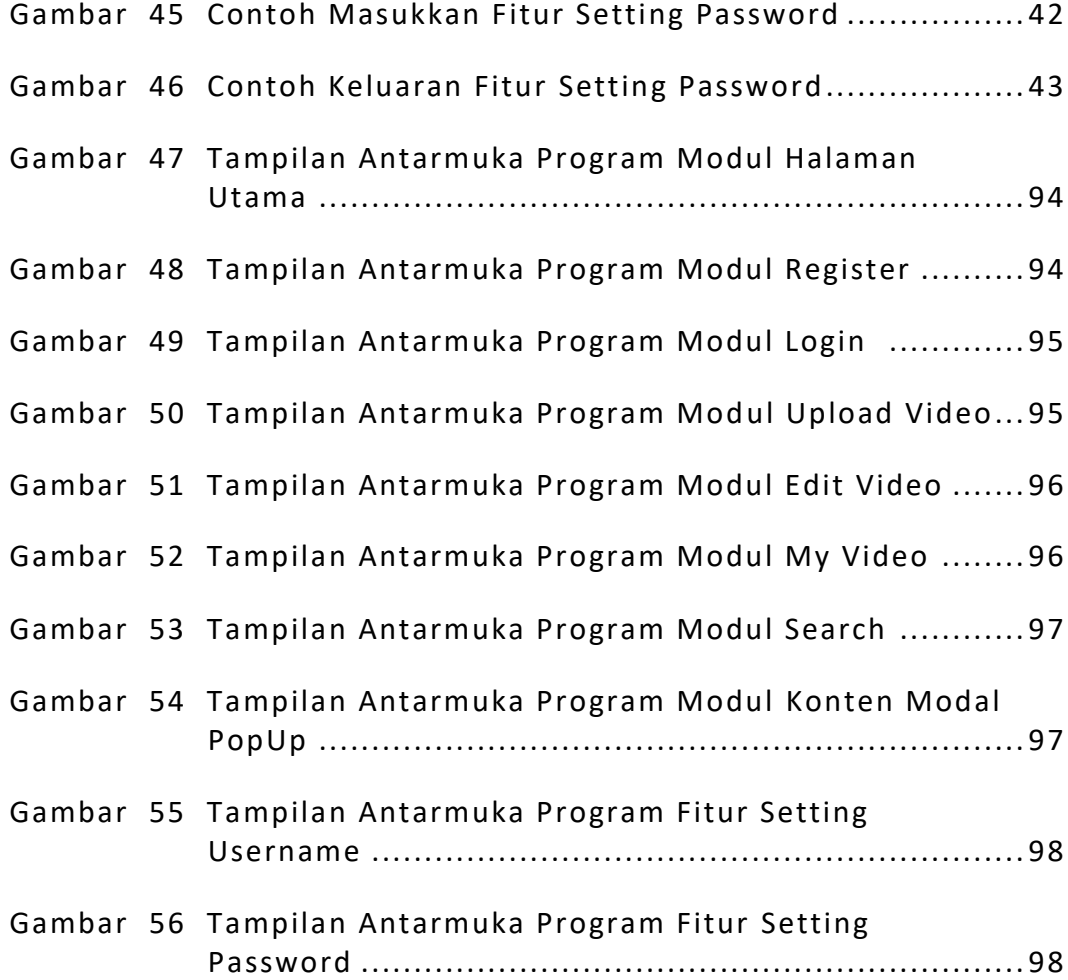

# **DAFTAR LAMPIRAN**

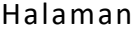

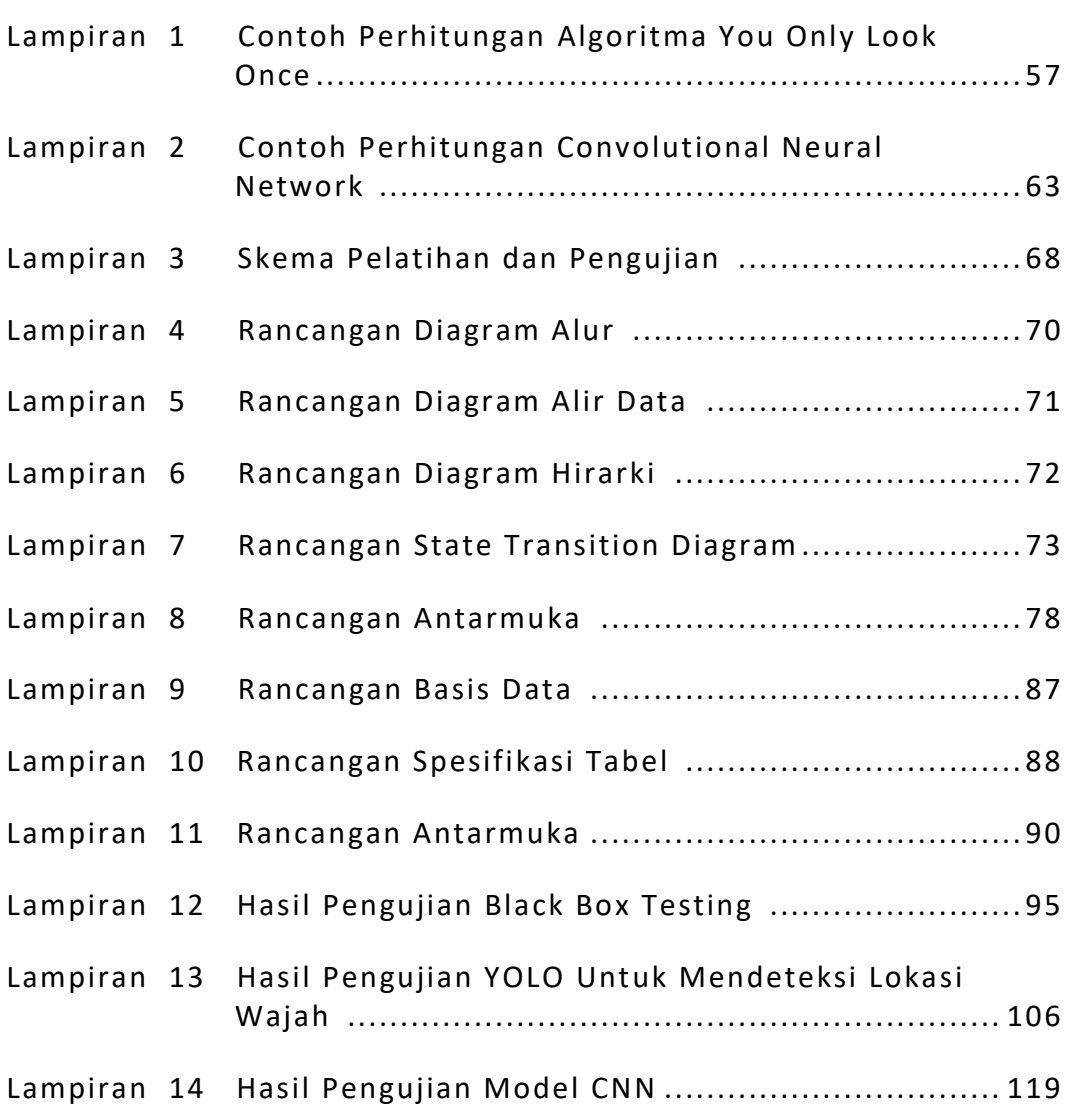